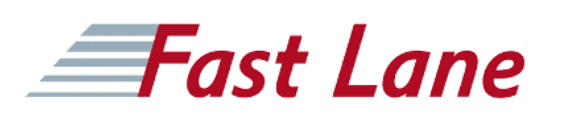

# Create Seamless Customer Experiences using Marketing Cloud Connect (MCC201)

# **ID** MCC201 **Preis** CHF 2'650.– (exkl. MwSt.) **Dauer** 4 Tage

# **Zielgruppe**

Dieser Kurs ist konzipiert für:

- Kunden, die ihre Salesforce-Organisation mit der Marketing Cloud anhand von Marketing Cloud Connect verbinden werden.
- den E-Mail Marketer, der den Email-Kanal Ihrer Organisation managed und wissen muss, wie man die Daten aus Ihrem CRM am besten nutzen kann.
- Salesforce Administratoren, die verantwortlich sind für den Benutzer-Support sobald Marketing Cloud Connect eingerichtet ist.

#### **Kursziele**

- Marketing Cloud Connect erklären
- ein Marketing Cloud Konto mit einer Salesforce Org verbinden
- individualisierte Content-Blöcke generieren, um Salesforce
- CRM-Daten mit Personalisierungs-Strings und Dynamic Content am besten einzusetzen
- E-Mails mit dem Content Builder erstellen
- verschiedene Versandmethoden benutzen, um an einen Lead, einen Kontakt, einen Bericht oder eine Kampagne in der Marketing Cloud und Sales/ Service Cloud zu senden
- den Versand von Emails mit Triggered Sends, dem Automation Studio und Journey Builder automatisieren
- synchronisierte Objekte aus Ihrer Sales/ Service Cloud konfigurieren, um Daten in die Marketing Cloud zu bringen
- Daten mit Hilfe von Berichten, Filter Activities und Query Activities segmentieren
- Journeys mit Salesforce Activities im Journey Builder erstellen
- die Tracking-Daten in der Marketing Cloud und der Sales/Service Cloud einsehen
- Analytics-Berichte in der Marketing Cloud erstellen
- $\bullet$ Marketing Cloud-Berichte in der Sales/ Service Cloud erstellen und anpassen
- ein Dashboard basierend auf Marketing Cloud-Berichten erstellen

## **Kursinhalt**

# **Salesforce Marketing Cloud Übersicht**

- Übersicht der Customer Success Platform
- Übersicht der Marketing Cloud

#### **Marketing Cloud Connect**

- Übersicht von Marketing Cloud Connect
- Übersicht der verschiedenen Methoden die Clouds zu verbinden

#### **Clouds verbinden**

- Wie werden die Clouds verbunden?
- Voraussetzungen für Marketing Cloud Connect
- Salesforce-Terminologie
- eine Marketing Cloud mit einer Salesforce Org verbinden
- Kontrolle der Vorarbeit

#### **Personalisiertes Digital Marketing**

- Überprüfung, welche Funktionalität in jeder Cloud erreicht werden kann
- Erstellen einer personalisierten E-Mail im Content Builder mit Salesforce CRM-Daten
- Verwendung von Testing Tools
- Manueller Versand von Marketing Cloud E-Mails an ein Lead/Kontakt, einen Bericht und eine Kampagne
- Automatisierung eines E-Mail Versands anhand von Triggerd Sends, Automation Studio und Journey Builder
- den E-Mail Versandprozess verstehen
- die unterschiedlichen Status eines Subscribers verstehen

# **Synchronisierte CRM-Daten**

- Wie und warum bringt man Salesforce CRM Daten in die Marketing Cloud
- Wie werden Daten im Contact Builder synchronisiert
- Wie segmentiert man Daten mit Filtern und Query Activities
- Wie erstellt man eine Salesforce Data Extension für den Versand von E-Mails
- Wie nutzt man synchronisierte Daten beim Erstellen einer Journey

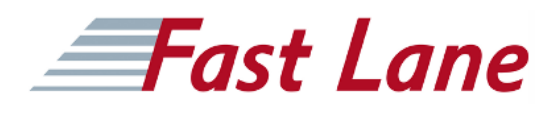

Wie testet man eine Journey

# **Journey Builder**

- Sales und Service Cloud Aktivitäten
- Erstellen einer Journey anhand von Sales und Service Cloud Aktivitäten

# **Tracking und Berichte**

- in der Marketing Cloud erhältliche Tracking-Daten verstehen
- Tracking-Berichte in der Marketing Cloud erstellen und automatisieren
- Tracking-Daten, die in der Sales/ Service Cloud erhältlich sind, verstehen
- Marketing Cloud-Berichte in der Sales/ Service Cloud erstellen und anpassen
- ein Dashboard für Marketing Cloud Tracking-Berichte erstellen

# Create Seamless Customer Experiences using Marketing Cloud Connect (MCC201)

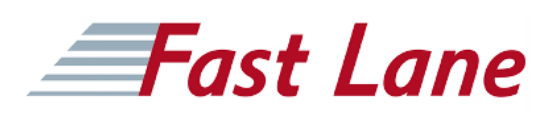

# **Weltweite Trainingscenter**

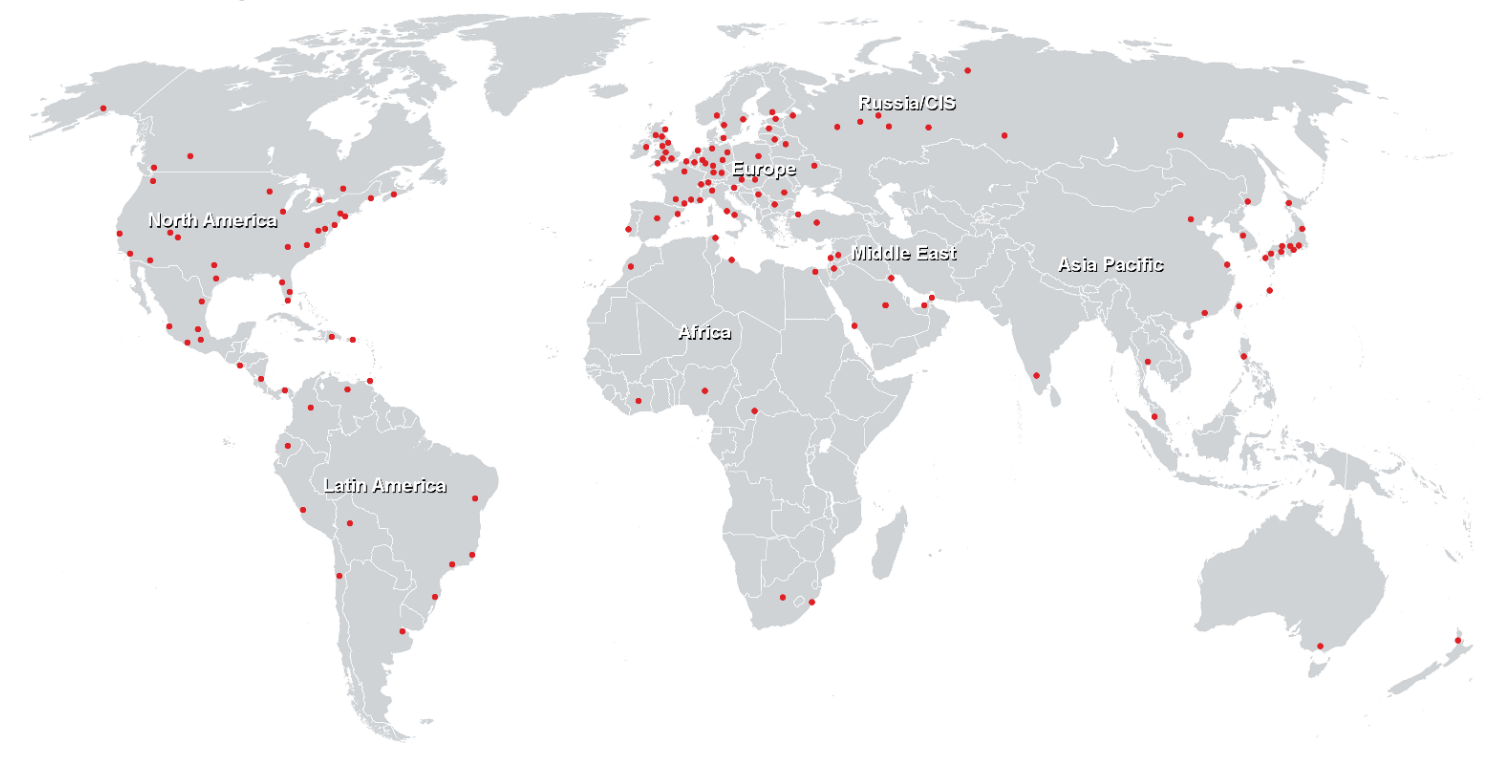

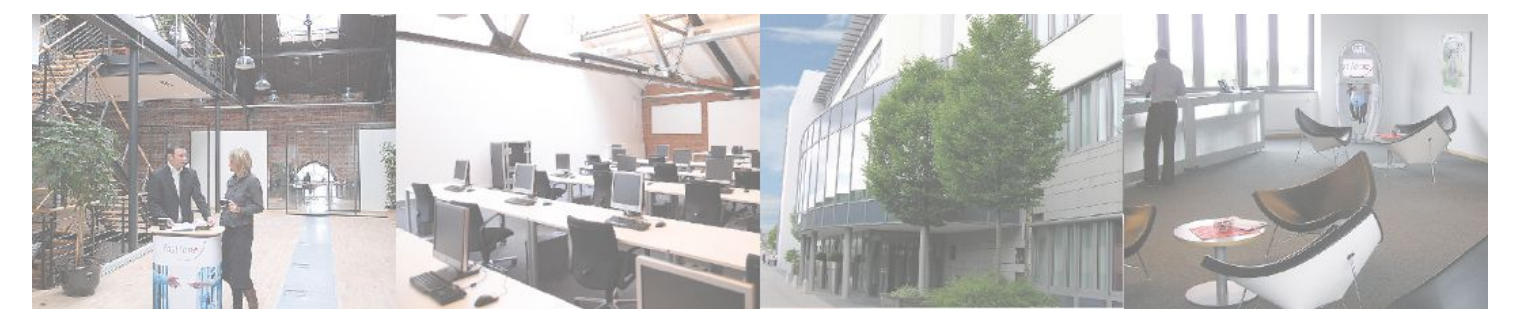

**Fast Lane Institute for Knowledge Transfer GmbH**

Husacherstrasse 3 CH-8304 Wallisellen Tel. +41 44 832 50 80

**info@flane.ch, https://www.flane.ch**